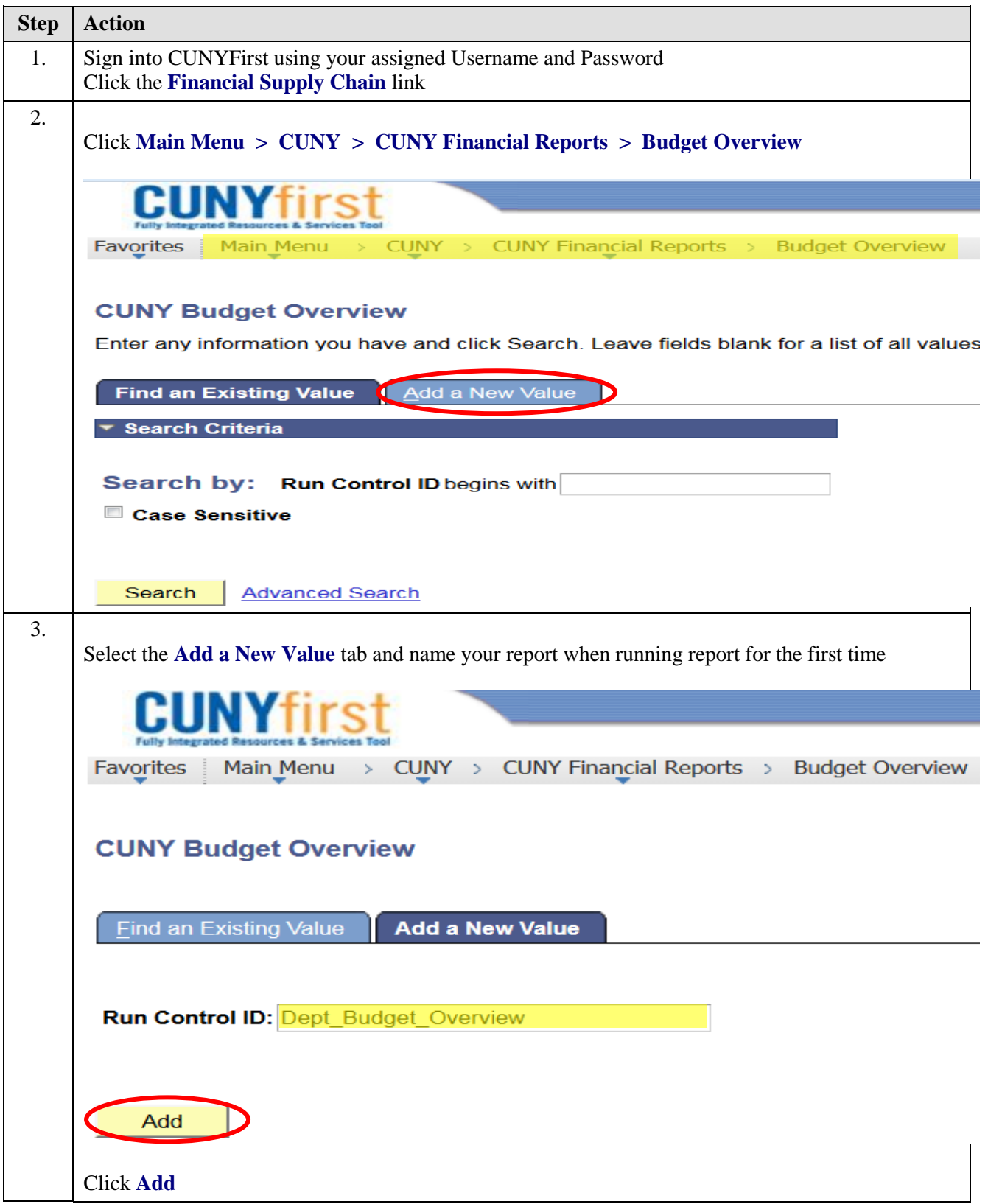

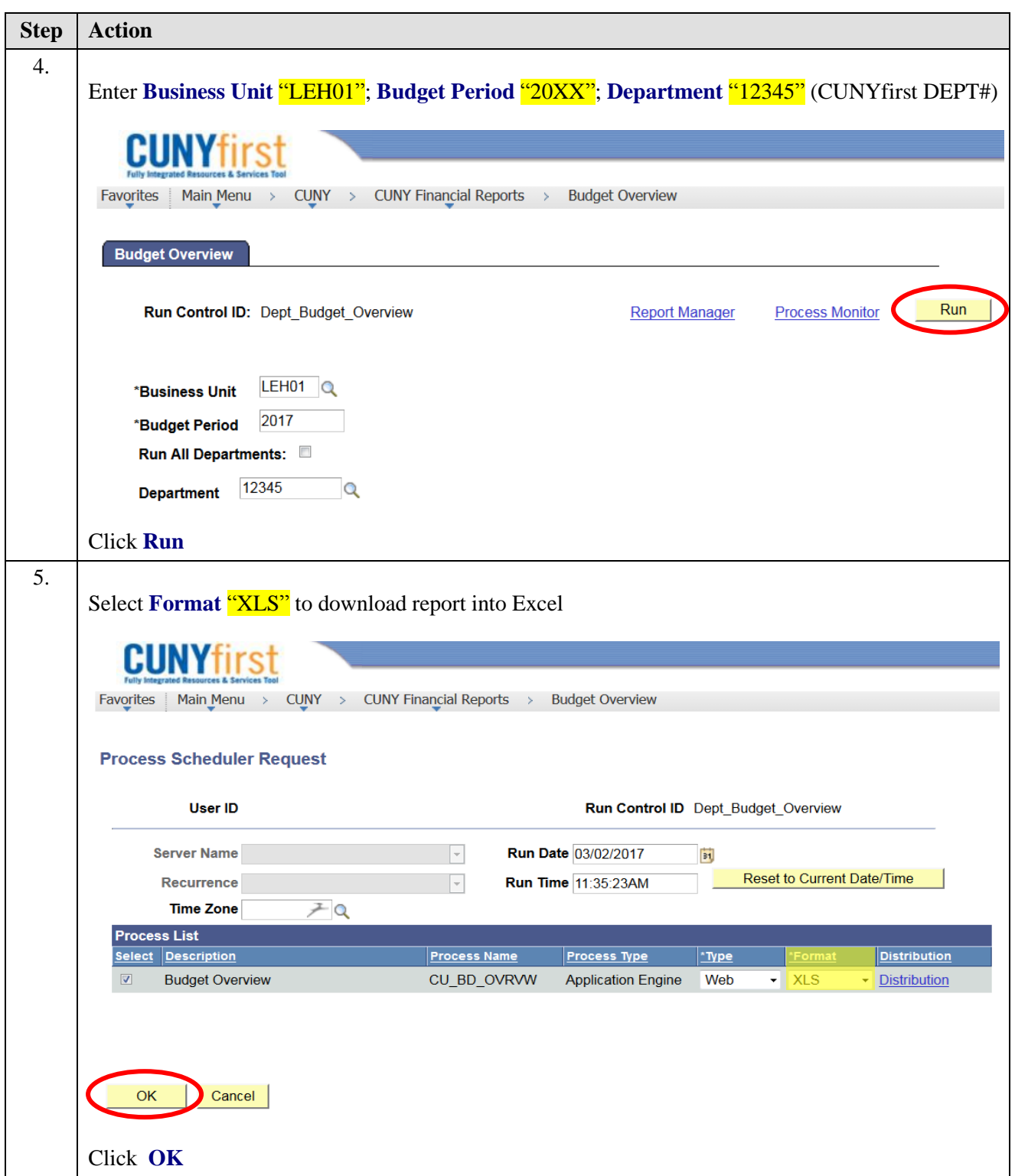

![](_page_2_Picture_44.jpeg)

![](_page_3_Picture_35.jpeg)